# **Linux for zSeries Linux for zSeries**

### **. . . The Roadmap to Success . . . The Roadmap to Success**

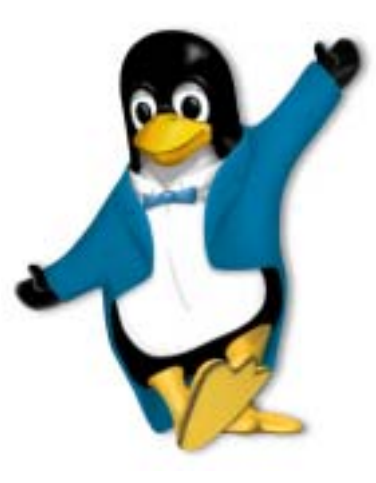

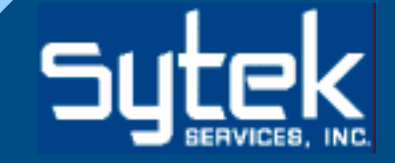

### **What's in a Name? What's in a Name?**

- **The real name of the Linux product The real name of the Linux product for "mainframe" usage is either for "mainframe" usage is either** *Linux for S/390 Linux for S/390* **or** *Linux for zSeries, Linux for zSeries,* **depending on the platform used. depending on the platform used.**
- **This presentation uses the same This presentation uses the same designation for both: designation for both:** *Linux for zSeries Linux for zSeries*

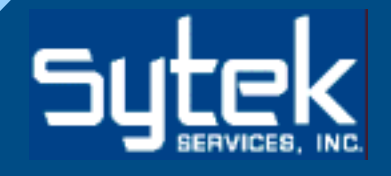

### **About Sytek Services… About Sytek Services…**

- **Founded as VM Assist, Inc. in 1986 Founded as VM Assist, Inc. in 1986**
- **Nationwide IBM Business Partner and Nationwide IBM Business Partner andprovider of Linux for zSeries (hardware, provider of Linux for zSeries (hardware, software, and 24x7 support services) software, and 24x7 support services)**
- **Computer Associates Preferred Business Partner Business Partner**
	- **Sytek also partners with SuSE, Sytek also partners with SuSE, Turbolinux, and other zSeries/Linux Turbolinux, and other zSeries/Linux Companies Companies**

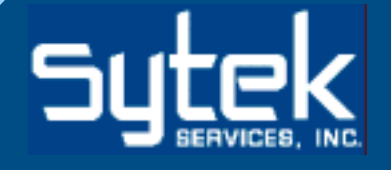

### *Where Are We Going? Where Are We Going?*

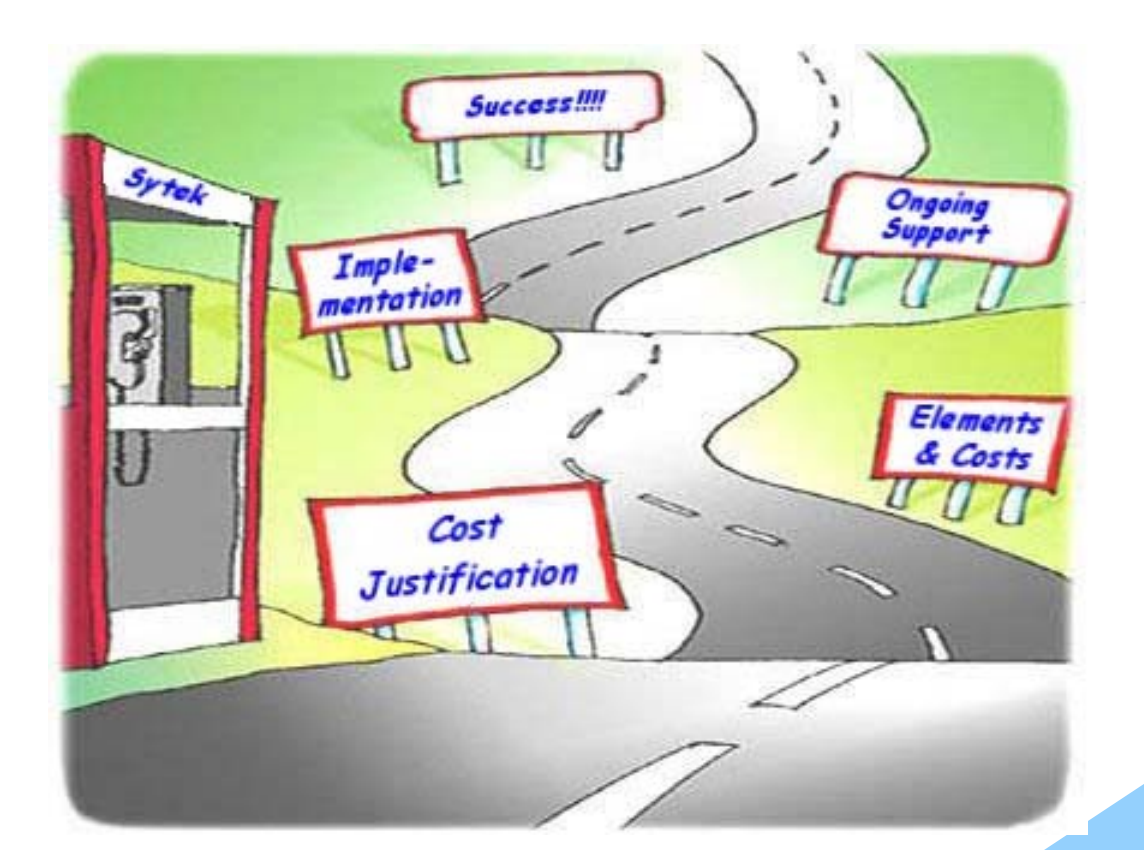

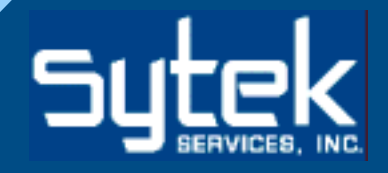

# **Preparing For The Trip Preparing For The Trip**

### • **Remember Remember: Linux is new : Linux is new**

- $-$  Not everyone *likes* new ideas, even good ones!
- **Linux is threatening to some, scary to others Linux is threatening to some, scary to others**
- **Resistance often stems from ignorance Resistance often stems from ignorance**
- **So: Prepare for rough roads : Prepare for rough roads**
	- **Ensure management buy-in Ensure management buy-in**
	- **Include peer groups as much Include peer groups as much as possible as possible**
- **Now: Get in the car! : Get in the car!**

### **Cost Justification Cost Justification**

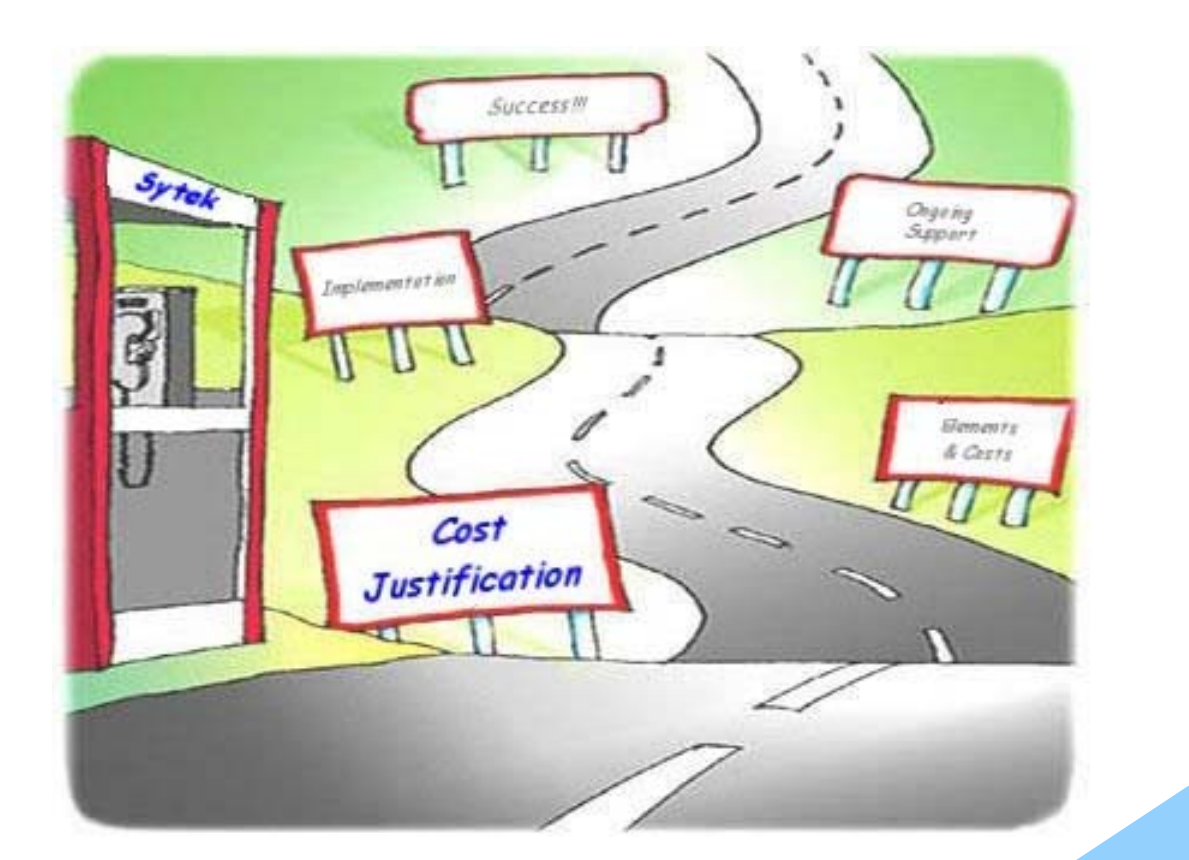

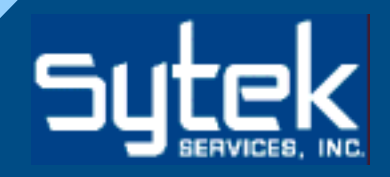

# **Why Linux? Why Linux?**

- **Server Consolidation**
- • **Virtualization Virtualization**
- **Web Serving**
- • **Future Considerations Future Considerations**
- **IBM Middleware Components**
- **Security**
- • **Samba**
- **Networking Strength**
- **Multi-User Productivity**
- • **Applications Applications**

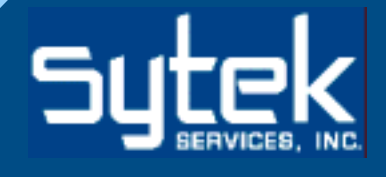

# **Why Linux? – Dollars and Sense! Why Linux? – Dollars and Sense!**

• Bottom line:

 **Linux attracts attention because it saves money on Linux attracts attention because it saves money on many different levels. many different levels.**

- **But…**
	- **Management wants proof before committing to it Management wants proof before committing to it as a production computing platform. as a production computing platform.**

#### <u>• Best Approach</u>:

 **Prepare a Business Plan & Prepare a Business Plan & a Proof of Concept study a Proof of Concept study**

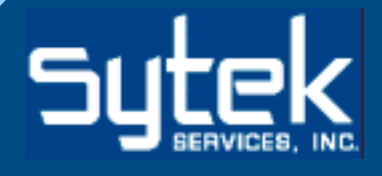

# **Preparing a Linux Business Plan Preparing a Linux Business Plan**

- **International Data Corporation (IDC) has collected Cost of Ownership (IDC) has collected Cost of Ownership data specific to Linux. data specific to Linux.**
- *TCOnow!* **(from CIOview CIOview Corp.)**
	- **A predictive modeling tool A predictive modeling tool**
	- **Uses IDC data Uses IDC data**
	- **Analyzes Linux for Intel, Analyzes Linux for Intel, Risc, new and existing mainframe new and existing mainframe platforms platforms**
	- **Available for \$3,995 (or via IBM Available for \$3,995 (or via IBM Business Partners)**

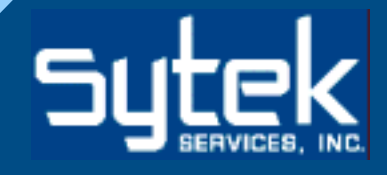

### **TCOnow!**

### **• Supplies information in two modes:**

- **PreView PreView (50,000 foot perspective) (50,000 foot perspective)**
	- **Takes 2 minutes Takes 2 minutes**
- **FullView FullView (Comprehensive analysis) (Comprehensive analysis)**
	- **Takes more time, but results may be saved and input Takes more time, but results may be saved and input changed over time as needed changed over time as needed**

### • **Final Reports: Final Reports:**

 **25-page mgmt reports, including 25-page mgmt reports, including charts and assumptive data are charts and assumptive data are produced and valuable for produced and valuable for passing on to management. passing on to management.**

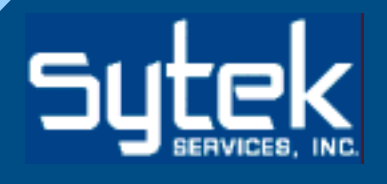

### **TCOnow! Demonstration ! Demonstration**

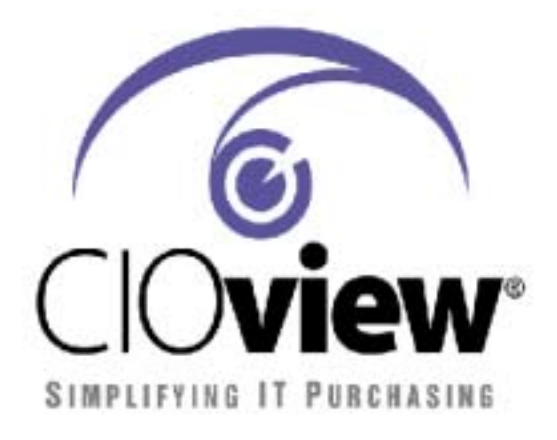

**Powered by:** 

**The Financial Impact of Migrating to Linux**

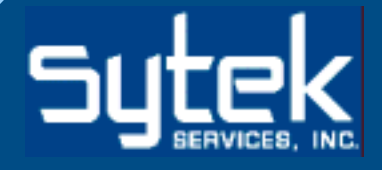

## **Sample Output Report Sample Output Report**

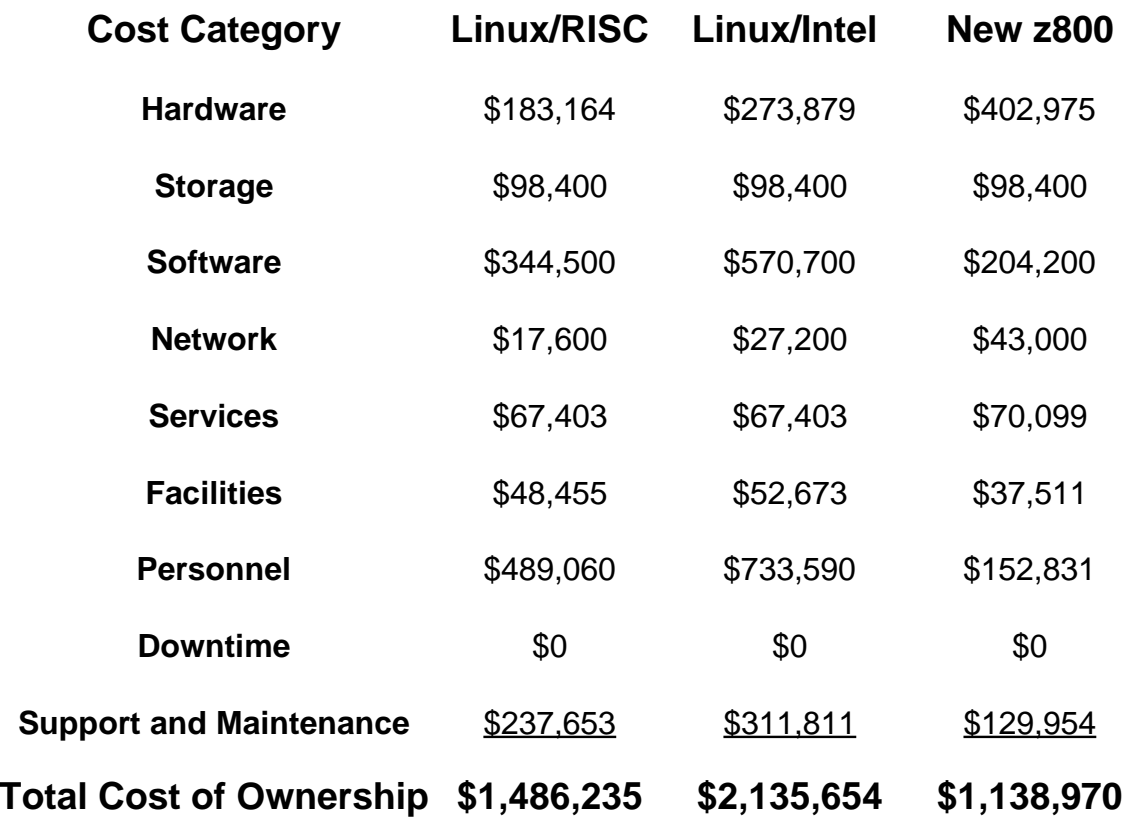

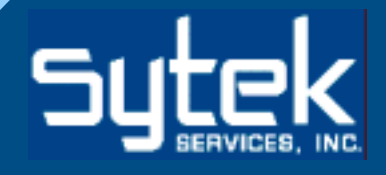

## **TCOnow! Summary ! Summary**

- **Pros:**
	- **Excellent tool, especially in situations where new Excellent tool, especially in situations where new expenditures are currently being planned for apps expenditures are currently being planned for apps that can be hosted by Linux. that can be hosted by Linux.**
- **Cons:**
	- **Can not calculate the cost of a Can not calculate the cost of acompetitive environment competitive environment (Sun, Microsoft, HP). (Sun, Microsoft, HP).**
	- – **Doesn't do a good job of predicting Doesn't do a good job of predicting cost when an existing mainframe cost when an existing mainframe is present. is present.**

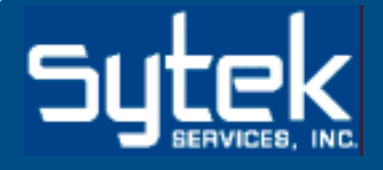

### **Infrastructure Elements/Costs Infrastructure Elements/Costs**

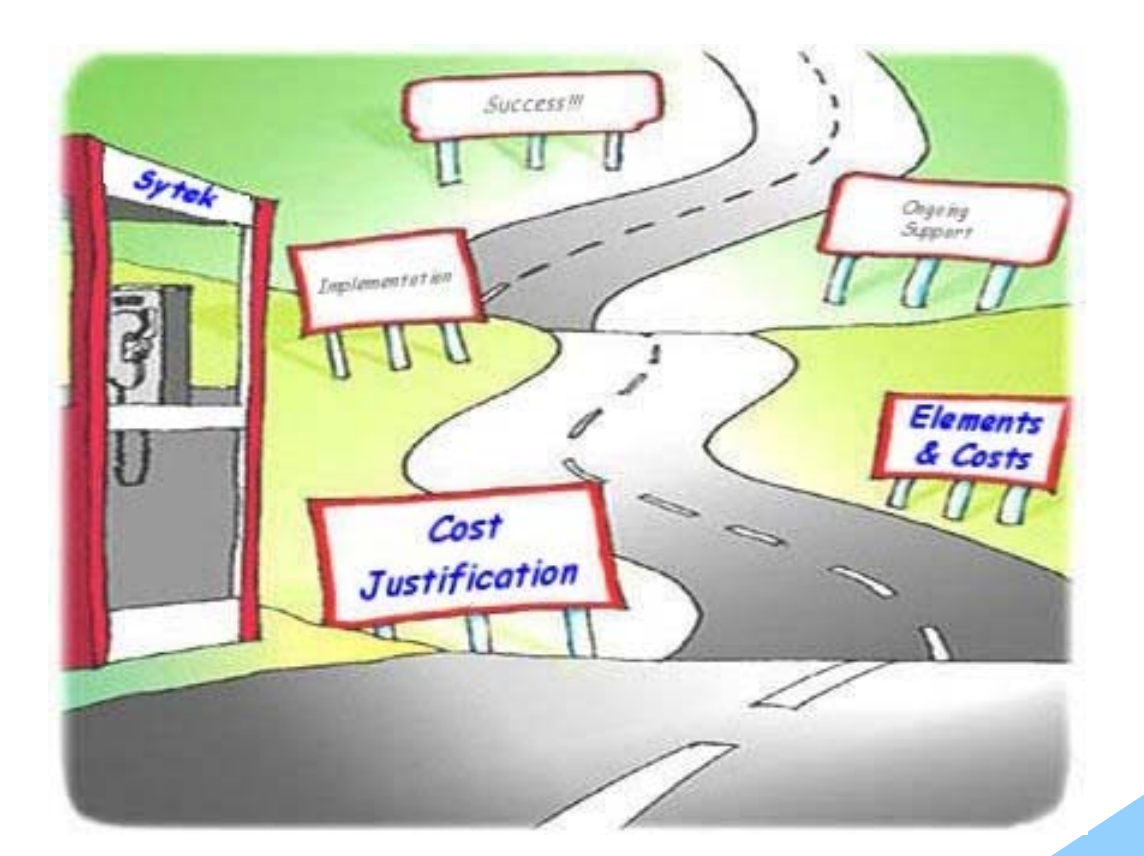

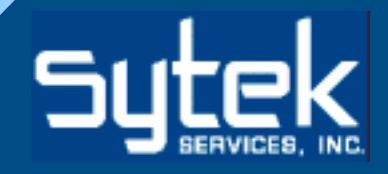

# **Preparing** *Your* **Infrastructure**

- **Compare your actual costs to Compare your actual costs to TCOnow!**
- **Get Help: Get Help:**
	- **Enlist the assistance of your favorite IBM rep or Enlist the assistance of your favorite IBM rep or Linux-knowledgeable Business Partner Linux-knowledgeable Business Partner**
- **Analyze your Current Environment** 
	- **Not all mainframes are Linux-ready! Not all mainframes are Linux-ready!**
- **Prepare a Cost Analysis for: Prepare a Cost Analysis for:**
	- **Three-Month Proof of Concept Project Three-Month Proof of Concept Project**
	- **Three-Year Production Platform Three-Year Production Platform**
- **Compare to a Non-Linux Strategy Strategy**

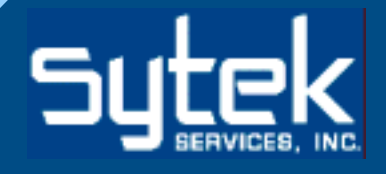

## **Standard Components Standard Components**

- **Processor Processor**
- **Memory**
- **Disk**
- **Communications Communications**
- **Operating Systems Software Operating Systems Software**
- **Utility Software Utility Software**
- **Applications Software Applications Software**

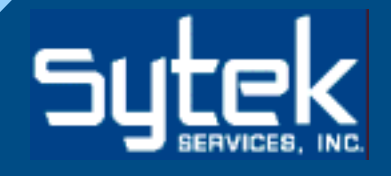

### **Processor Checklist Processor Checklist**

- **"Mainframes" are PCs possessing "Mainframes" are PCs possessing excellent reliability and I/O characteristics excellent reliability and I/O characteristics**
- Only these IBM-designated "Generation 5" **architecture machines work well for Linux architecture machines work well for Linux(from slowest to fastest):** 
	- **Multiprise 3000 Multiprise 3000**
	- **9672-xx6 or –xx7 9672-xx6 or –xx7**
	- –**2066 (z800) 2066 (z800)**
	- **2064 (z900) 2064 (z900)**

#### • **Which box is best for you? Which box is best for you?**

 **Cost vs. functionality vs. Cost vs. functionality vs. future growth future growth**

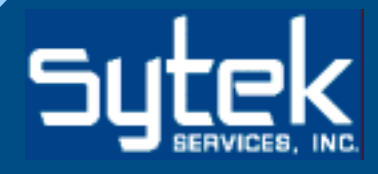

## **Memory Checklist Memory Checklist**

- **Linux loves memory! Linux loves memory!**
	- **Order as much as you can afford. Order as much as you can afford.**
- **New z800 processor comes standard with New z800 processor comes standard with 8GB (expandable to 32GB)! 8GB (expandable to 32GB)!**
	- **Multiprise 3000 limited to 4GB Multiprise 3000 limited to 4GB**
- Beware memory allocations under z/VM, **however! however!**
	- **z/VM's dispatching algorithms z/VM's dispatching algorithms** can be easily mis-tuned

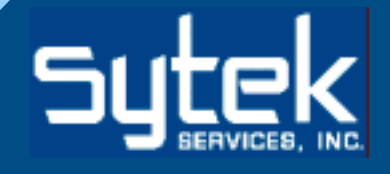

## **Disk Checklist Disk Checklist**

- **Don't buy disk just for the mainframe! Don't buy disk just for the mainframe!**
	- $-$  Attach open system servers *as well as* the **mainframe to the Shark subsystem mainframe to the Shark subsystem**
- **ESS Enterprise Systems Storage ("Shark") ESS Enterprise Systems Storage ("Shark") allows you to: allows you to:**
	- **Build a more comprehensive strategy Build a more comprehensive strategy** *including* the mainframe, not centered solely on the mainframe
	- **Budget wisely; prices have fallen Budget wisely; prices have fallen (e.g. \$400k for 1.6TB) (e.g. \$400k for 1.6TB)**
	- **Achieve improved disaster Achieve improved disaster recovery ability recovery ability**

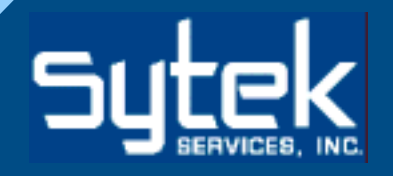

### **Communications Checklist Communications Checklist**

• **Linux applications are often Internet- Linux applications are often Internetcentered (The number one Linux centered (The number one Linux application is Apache web serving!) application is Apache web serving!)**

 $-$  Be aware of *your* requirements

- **Newer processors (z800, z900) have wider Newer processors (z800, z900) have wider bandwidths: bandwidths:**
	- **Two ports of Gigabit Ethernet cost \$12,000 Two ports of Gigabit Ethernet cost \$12,000**
	- $-$  Hipersockets allows for lightning fast **communication with z/OS or other communication with z/OS or other Linux images Linux images**
	- **z/VM distributes bandwidth z/VM distributes bandwidthnicely**

# **Operating Systems Checklist Operating Systems Checklist**

- **Linux, z/VM, z/OS, VSE/ESA Linux, z/VM, z/OS, VSE/ESA**
	- **All are potential building blocks (not just Linux) are potential building blocks (not just Linux)**
	- **Linux doesn't replace. It co-exists, modernizes, and Linux doesn't replace. It co-exists, modernizes, and allows for server consolidation allows for server consolidation**

### • **z/VM is almost a given z/VM is almost a given**

**And is now OTC @ \$45k/engine And is now OTC @ \$45k/engine**

### • **z/OS.e VERY cheap for new workload z/OS.e VERY cheap for new workload**

**About \$1,000 per month About \$1,000 per month**

### • **Watch for opportunities to Watch for opportunities to share workload, e.g.: share workload, e.g.:**

- **CICS Appl, Apache front-end , Apache front-end**
- **DB on z/OS, App on Linux DB on z/OS, App on Linux**

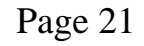

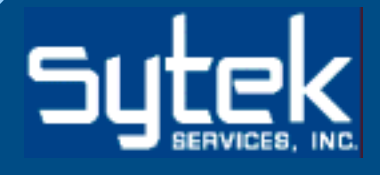

## **Applications Checklist Applications Checklist**

- **Start with the easy stuff: Apache, DNS, Start with the easy stuff: Apache, DNS, Web Serving, Samba Web Serving, Samba**
- **Consider list of apps at: Consider list of apps at:**
	- **www.ibm.com/servers/ .com/servers/eserver eserver/zseries zseries/ solutions/s390da/ solutions/s390da/linuxproduct linuxproduct.html**
- **Look at your own por Look at your own portfolio of applications tfolio of applications Which are causing you pain? Which are causing you pain?**
- **There is almost always a way There is almost always a way to do anything using Linux; to do anything using Linux; be sure to ask! be sure to ask!**

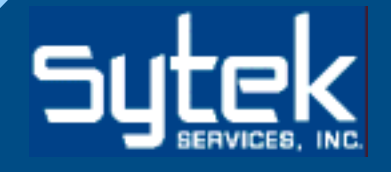

### **Implementation Implementation**

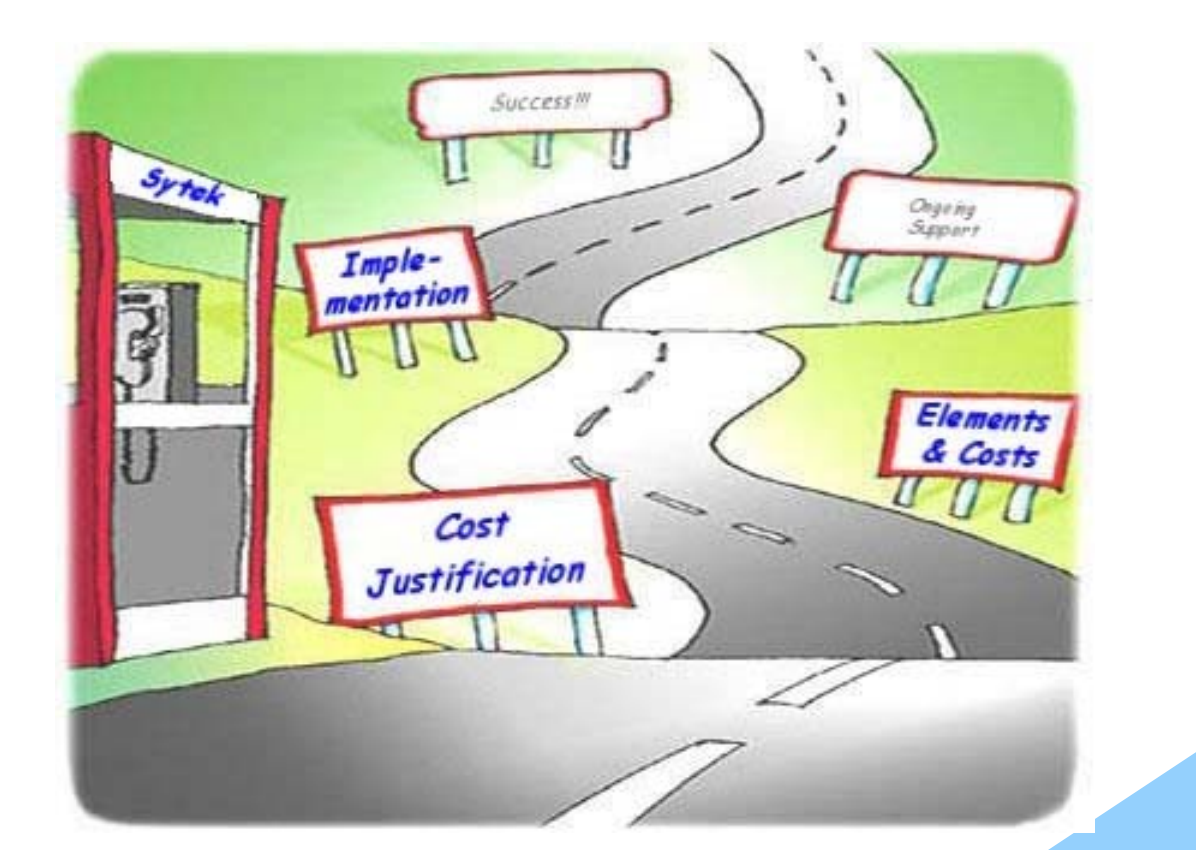

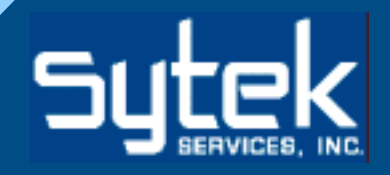

## To Be [z/VM] or Not to Be...

- **There are very few reasons to NOT There are very few reasons to NOT use z/VM for hosting Linux images: use z/VM for hosting Linux images:**
	- **Links of the Common There is no commitment to Linux (yet) There is no commitment to Linux (yet)**
		- **Proof of concept can be done via a pre-G5 or Proof of concept can be done via a pre-G5 or LPAR**
	- **Links of the Common There will be less than 15 images There will be less than 15 images**
		- **Remember, one image per LPAR Remember, one image per LPAR**
	- **Links of the Common The cost is prohibitive The cost is prohibitive**
		- **Unlikely, at only \$45k/engine Unlikely, at only \$45k/engine**

# To Be [z/VM] or Not to Be...

- **There are many reasons TO use z/VM for hosting There are many reasons TO use z/VM for hosting Linux images: Linux images:**
	- **It's inexpensive It's inexpensive**
	- **Resources can be shared Resources can be shared**
	- **Links of the Common**  $-$  **Simpler manageability**
	- and the state of the **New Linux guests can be added quickly New Linux guests can be added quickly**
	- –**High-performance communication High-performance communication**
	- **Links of the Common – Data-in-memory performance boosts**
	- and the state of the **Functionally rich debug environment Functionally rich debug environment**
	- **Control and automation Control and automation**
	- **Links of the Common Horizontal growth Horizontal growth**

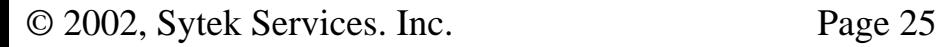

# **Implementation Using z/VM Implementation Using z/VM**

- **Learning how to install Linux is not hard Learning how to install Linux is not hard**
	- **It is better for a z/VM expert to do it than a Linux It is better for a z/VM expert to do it than a Linux expert -- Having both work together is best expert -- Having both work together is best**

#### • **Exploit z/VM features Exploit z/VM features**

- **R/O minidisks for shared system images R/O minidisks for shared system images**
- **Data sharing w/other systems Data sharing w/other systems**
- **Performance tuning Performance tuning**
- **Shared bandwidth Shared bandwidth**
- **And many more… And many more…**

## **How Many Servers? How Many Servers?**

- **Don't expect to get 97,000 Linux virtual Don't expect to get 97,000 Linux virtual servers per mainframe! servers per mainframe!**
- **Remember, a z900 engine is only as Remember, a z900 engine is only as powerful as a 1Ghz Personal Computer powerful as a 1Ghz Personal Computer**
	- **Mainframe strengths come from z/VM time slicing, Mainframe strengths come from z/VM time slicing, powerful I/O, and ease of administration powerful I/O, and ease of administration**
- **Gauge your applications' impact Gauge your applications' impact**
	- $-$  Steer toward I/O-consumptive vs. **CPU-consumptive. CPU-consumptive.**
	- **Constantly monitor Constantly monitor**

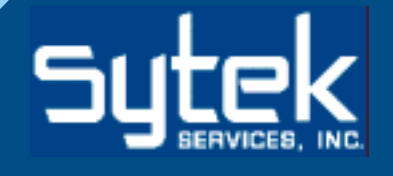

# **Ongoing Support Ongoing Support**

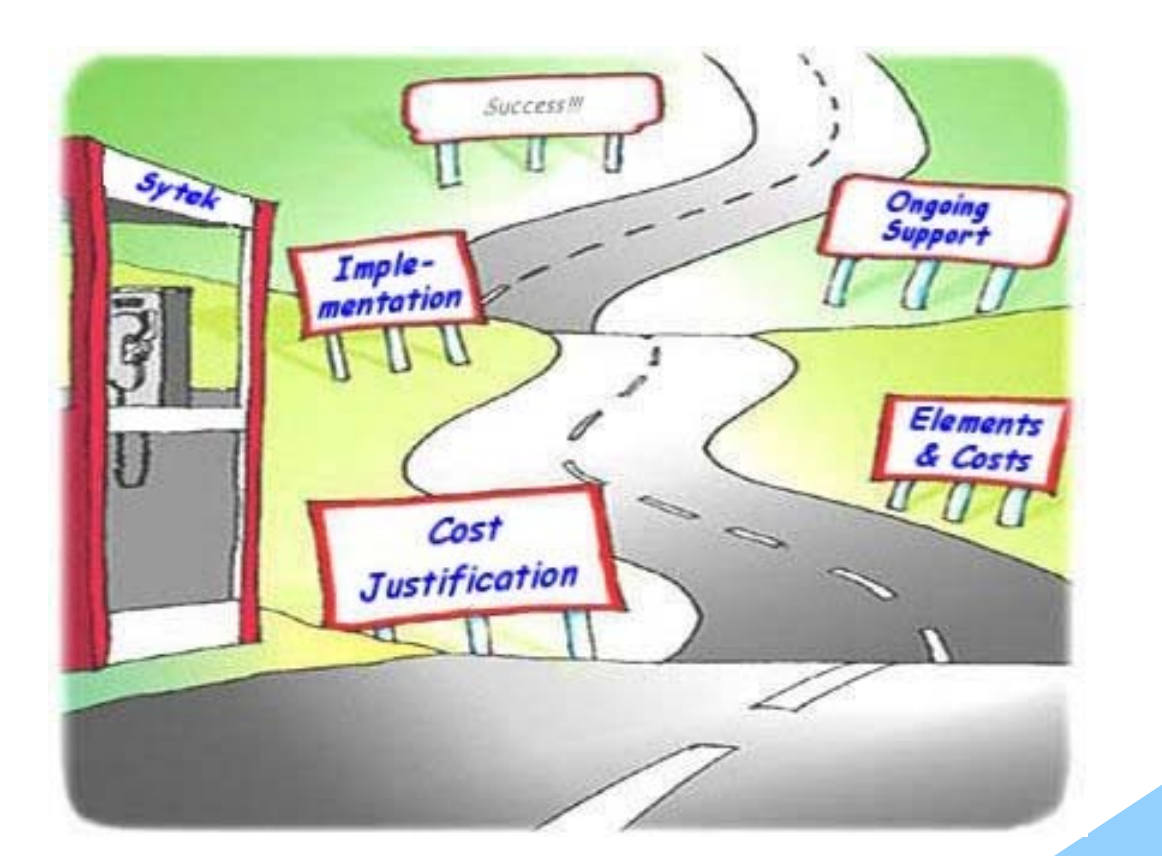

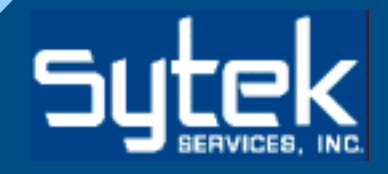

# **Support Personnel Support Personnel**

- **z/VM requires very little care and feeding z/VM requires very little care and feeding after initial setup after initial setup**
	- **Most sites devote less than one full-time person Most sites devote less than one full-time person**
- **Linux also seldom requires excessive of Linux also seldom requires excessive of attention or administration attention or administration**
- **Procuring the correct software tools Procuring the correct software tools to monitor the system is important** 
	- **Nothing is built-in to z/VM or Linux! Nothing is built-in to z/VM or Linux!**
	- **CA offers many, others have been CA offers many, others have been developed over VM's developed over VM's 30 year history. 30 year history.**

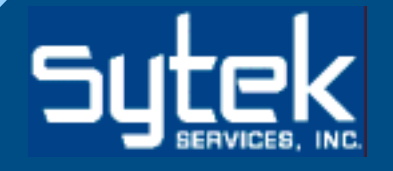

### **Success! Success!**

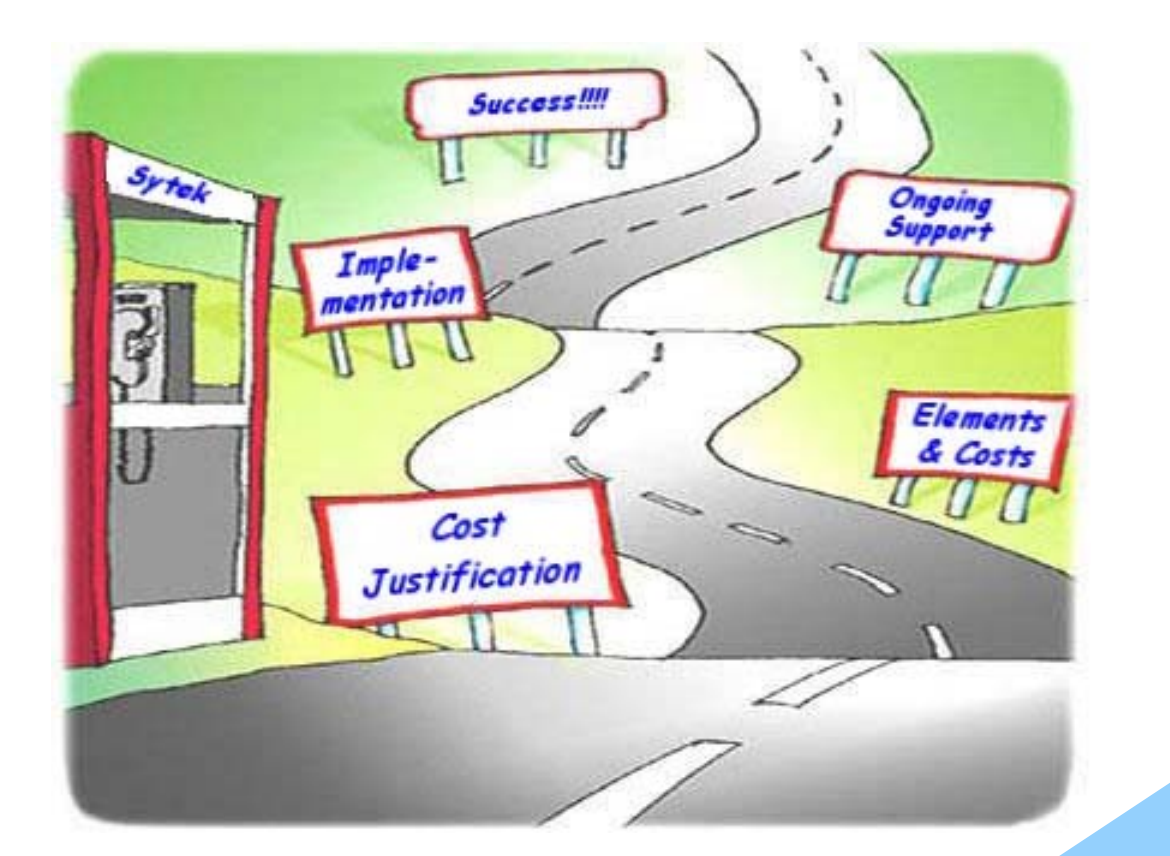

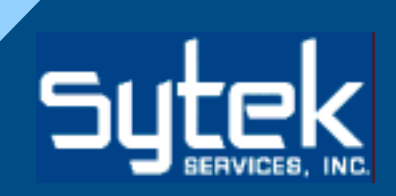

### **The End Result The End Result**

- **There are now many documented cases of There are now many documented cases of successful production sites using Linux in successful production sites using Linux in a myriad of ways a myriad of ways**
- **Don't forget to return back to your TCOnow! Predictions and Business Case. ! Predictions and Business Case.**
- **Continue to grow the Linux virtual server farm as appropriate, avoiding additional farm as appropriate, avoiding additional server sprawl. server sprawl.**
	- **Any new addition makes the Any new addition makes the overall impact more profitable overall impact more profitable for your installation for your installation**

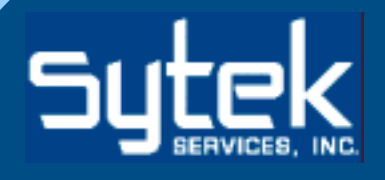

## **Case Study -- Overview Case Study -- Overview**

- **Major West Coast bank, long-time user of Major West Coast bank, long-time user of OS/390 (currently on three z900 engines) OS/390 (currently on three z900 engines)**
- **Their pain: Sun Server maintenance costs Their pain: Sun Server maintenance costs \$48,000/unit (times 250 units) \$48,000/unit (times 250 units)** *per year! per year!*
- **Proposed solution: Add an IFL engine Proposed solution: Add an IFL engine** solely for z/VM<sup>tm</sup> and z/Linux<sup>tm</sup> usage
	- **Link to OS/390 data using DB2 Connect Link to OS/390 data using DB2 Connect**
	- **Ensure proper controls over all Ensure proper controls over all Linux virtual machines Linux virtual machines**
	- **Enable application development Enable application development**

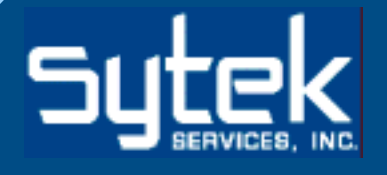

### **Case Study -- Pictorially Case Study -- Pictorially**

Up to 75 Linux images

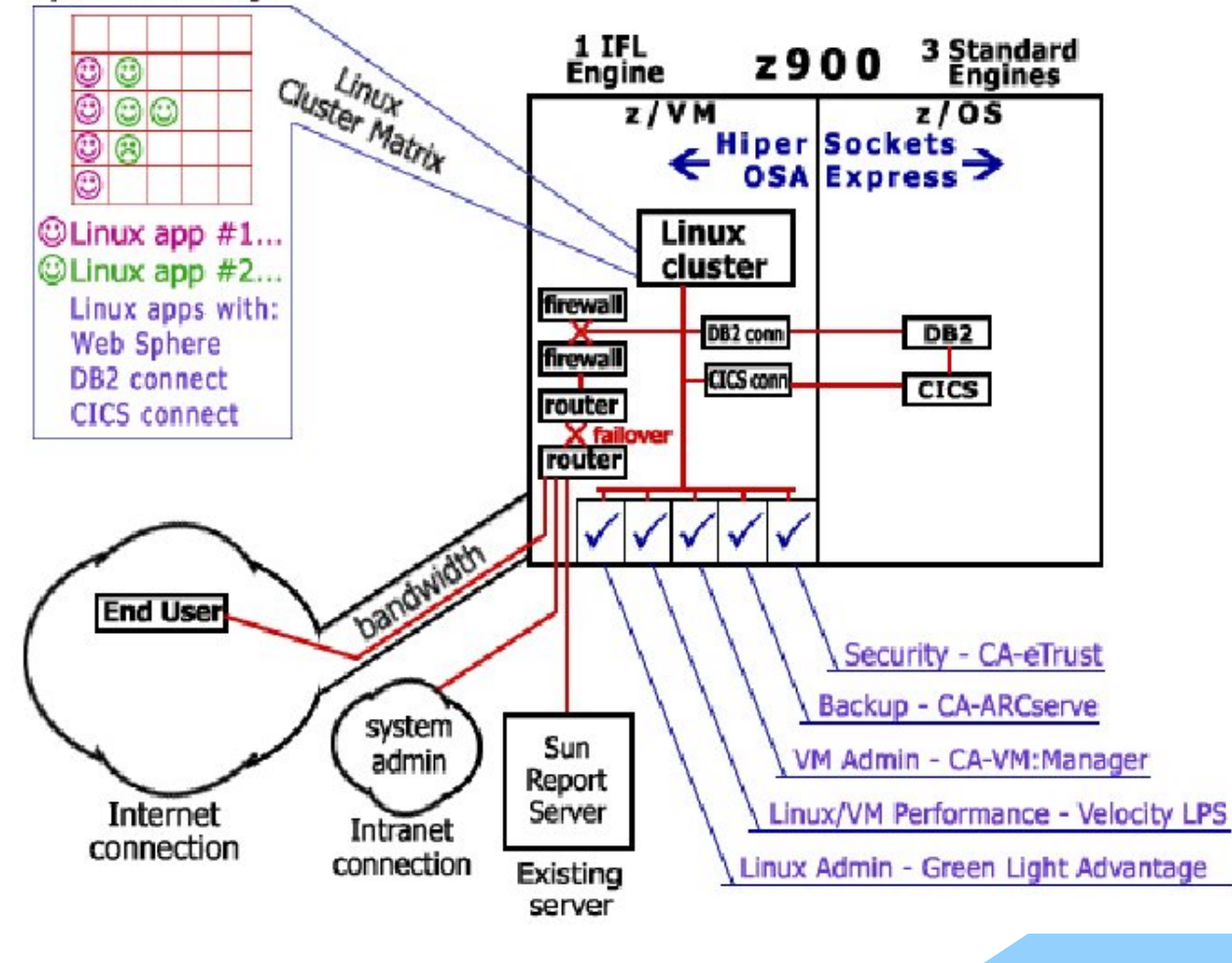

## **Case Study – Solution Cost Case Study – Solution Cost**

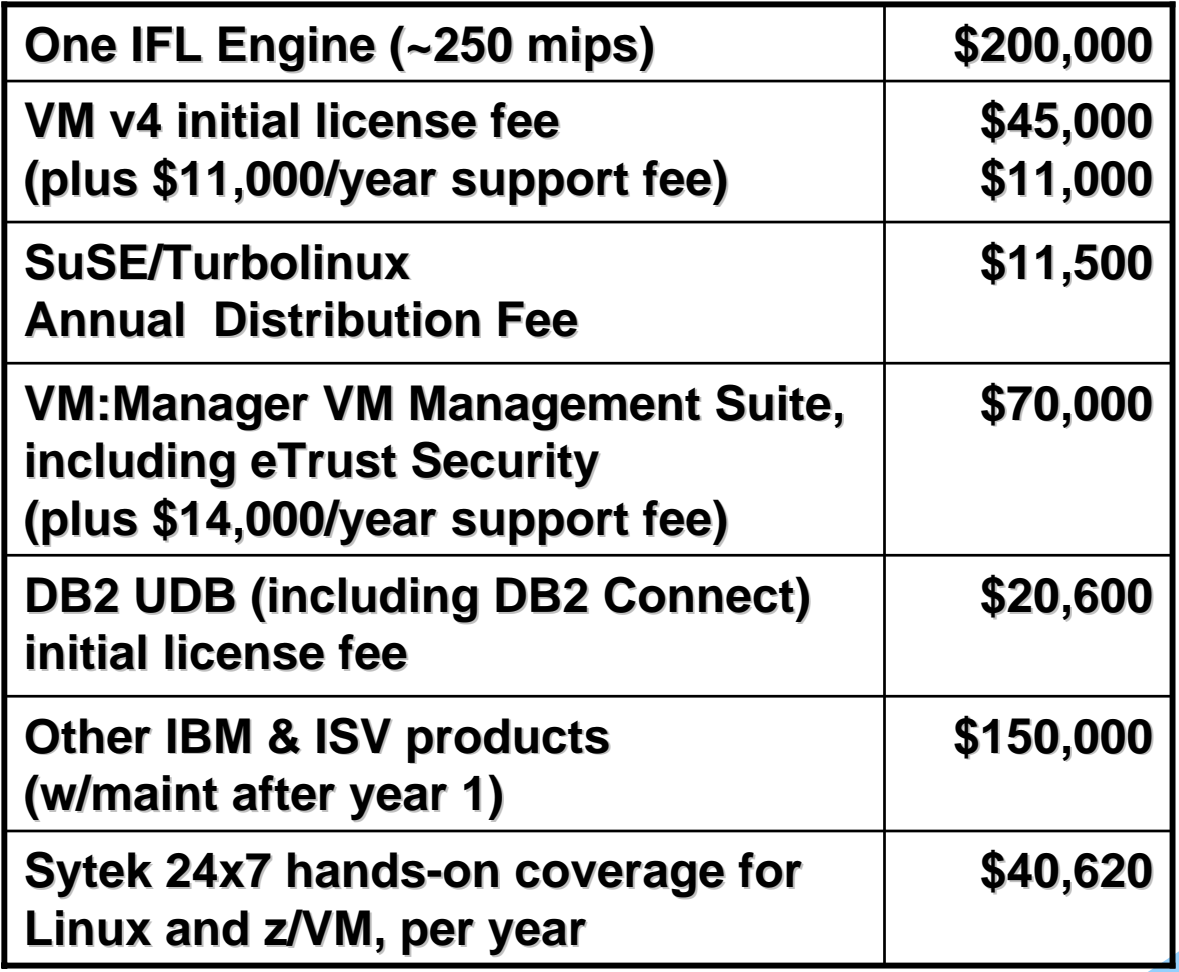

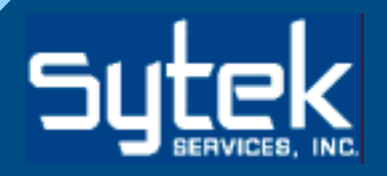

## **Case Study -- Justifications Case Study -- Justifications**

- **The Pain of Servicing Existing Servers** 
	- $-$  Maintenance costs are too high
	- **Reliability and stability of servers questionable Reliability and stability of servers questionable**
- **Ease of access to mainframe-based Ease of access to mainframe-basedcorporate data (on z/OS) corporate data (on z/OS)**

 $-$  And *speed* w/OSA Express or Hipersockets

- **Linux' networking strength Linux' networking strength**
- **Ease of application development Ease of application development for accessibility from the web for accessibility from the web**
- **Ability to efficiently manage Ability to efficiently manage the virtual server farm the virtual server farm**

## **How Sytek Helps How Sytek Helps**

- **Services offered are start to finish, from Services offered are start to finish, from management consulting to infrastructure management consulting to infrastructure planning, implementation, and ongoing 24x7 planning, implementation, and ongoing 24x7 support. support.**
- **Sytek's blend of veteran Linux and "mainframe" Sytek's blend of veteran Linux and "mainframe" talent (especially in the z/VM arena) can handle talent (especially in the z/VM arena) can handle any customer requirement any customer requirement**
- **Sytek understands the pros and cons of Sytek understands the pros and cons of Linux for zSeries. We help you Linux for zSeries. We help you understand as well! understand as well!**
- **Five-day course also available Five-day course also available for training for training** *your* **staff**

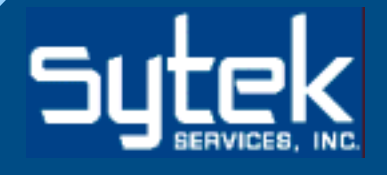

### **Linux***Assist*

- **A fixed rate implementation plan. A fixed rate implementation plan.**
	- – **Offers unlimited Linux implementation Offers unlimited Linux implementation support for one** *fixed* **price**
	- and the state of the state **Guarantees a working, production Guarantees a working, production application application**
	- and the state of the state **Includes 30 days of hands-on, 24x7 follow-on support follow-on support**

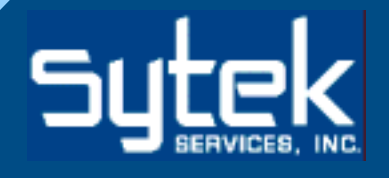

### **Linux***Assist*

### • **Phased Approach: Phased Approach:**

- **1) The Definition of a Successful Implementation 1) The Definition of a Successful Implementation**
- **2) Environmental Reqm'ts Strategic Consultation**
- **3) Implementation Planning / Detailed Project Def'n**
- **4) Installation of all Components 4) Installation of all Components**
- **5) Component and Overall System Testing 5) Component and Overall System Testing**
- **6) Education and Operational Training 6) Education and Operational Training**
- **7) Production Implementation 7) Production Implementation**
- **8) Follow-on 24x7 Support 8) Follow-on 24x7 Support**

### **References References**

- **Notable Linux for zSeries references Notable Linux for zSeries references include: include:**
	- **Links of the Common UCLA Medical Computing Services UCLA Medical Computing Services**
	- –**County of Sonoma (California) County of Sonoma (California)**
	- and the state of the **Washington Mutual Bank Washington Mutual Bank**
	- **Grede Foundries Foundries**
	- **Turbolinux Turbolinux**
	- **SuSE**

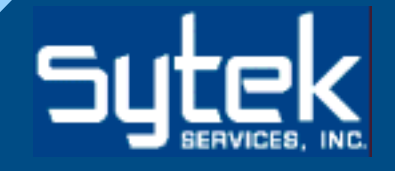

### **Summary Summary**

- **Linux for zSeries is Linux for zSeries is** *Viable* **and extremely and extremely** *Cost-Effective Cost-Effective*
- **Effective use of Linux for zSeries can Effective use of Linux for zSeries canenhance a customer's business, but enhance a customer's business, but requires creative thinking requires creative thinking**

 $-$  Especially when exploiting classic z/VM strengths!

• **The result: A robust, secure The result: A robust, secure Linux for zSeries Linux for zSeriesinfrastructure infrastructure**

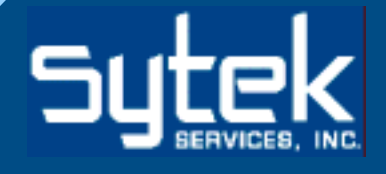

## **Thank You! Thank You!**

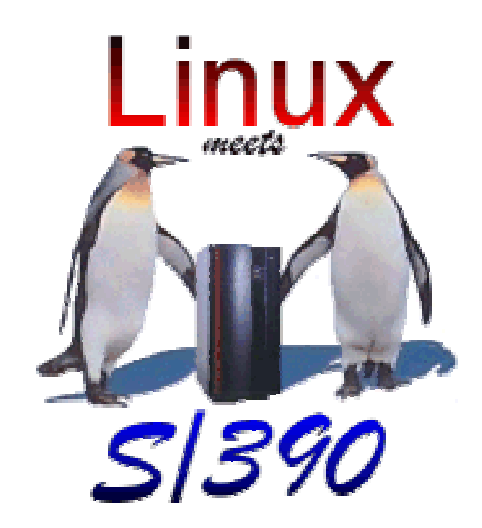

- **Feel free to contact us: Feel free to contact us:**
	- –**Email: rkusche@sytek-services.com**
	- and the state of the **Phone: (360) 734-2278 Phone: (360) 734-2278**
- **For more information about Sytek For more information about Sytek Services, visit our website at: www.sytek-services.com www.sytek-services.com**

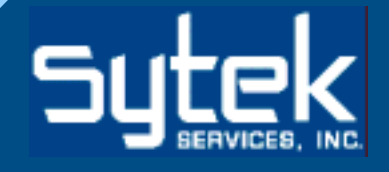